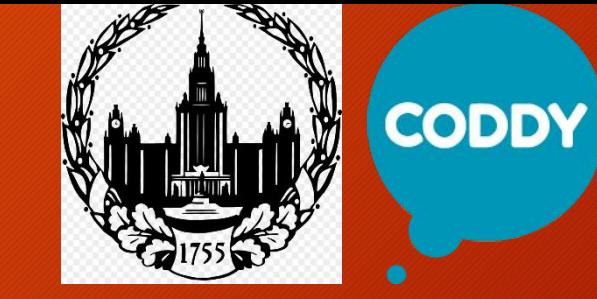

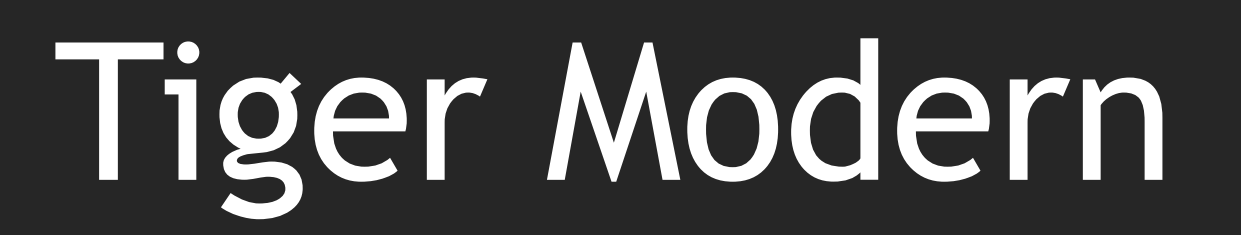

Выступают: Гольцман Никита Абрамов Роман

# Почему наш чат-бот полезен?

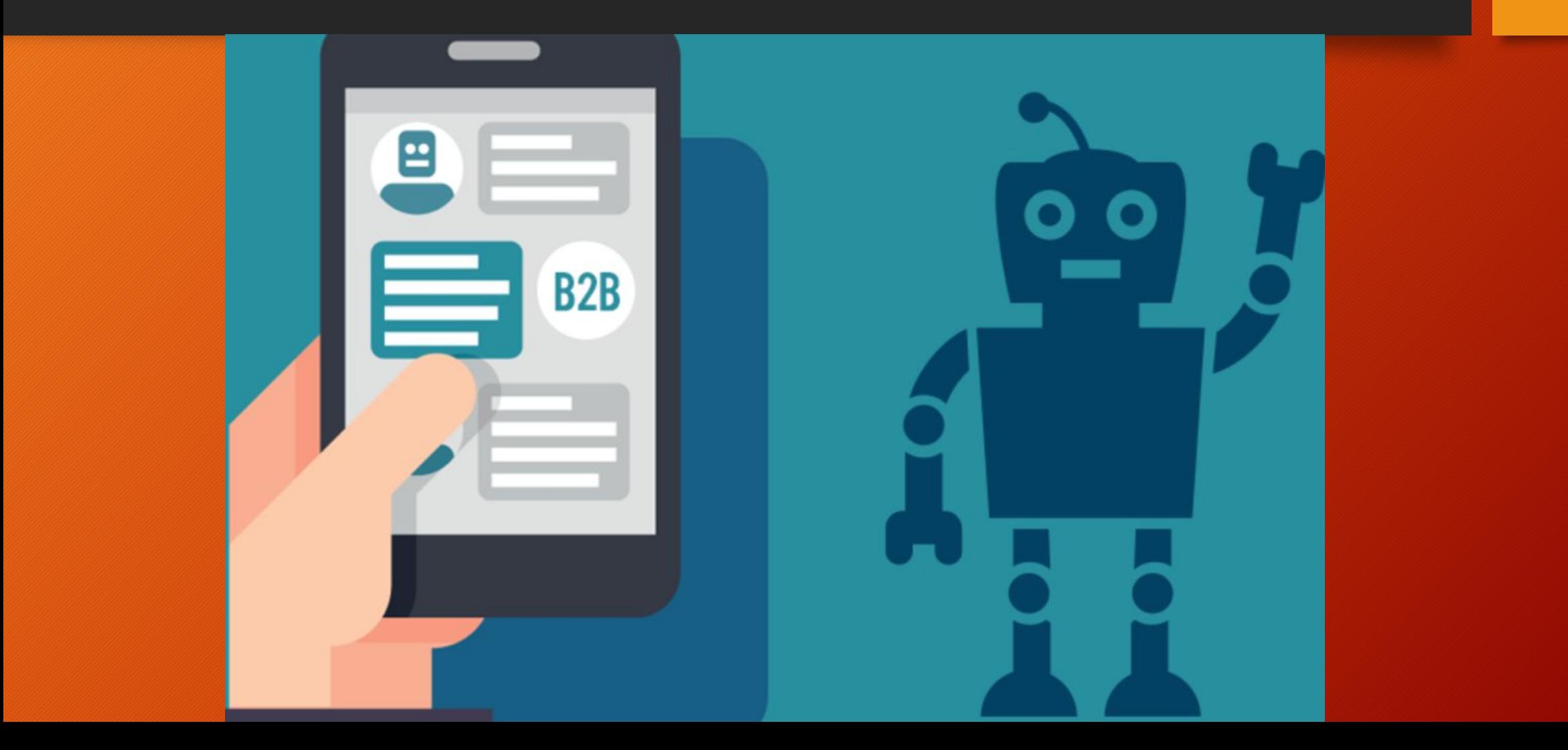

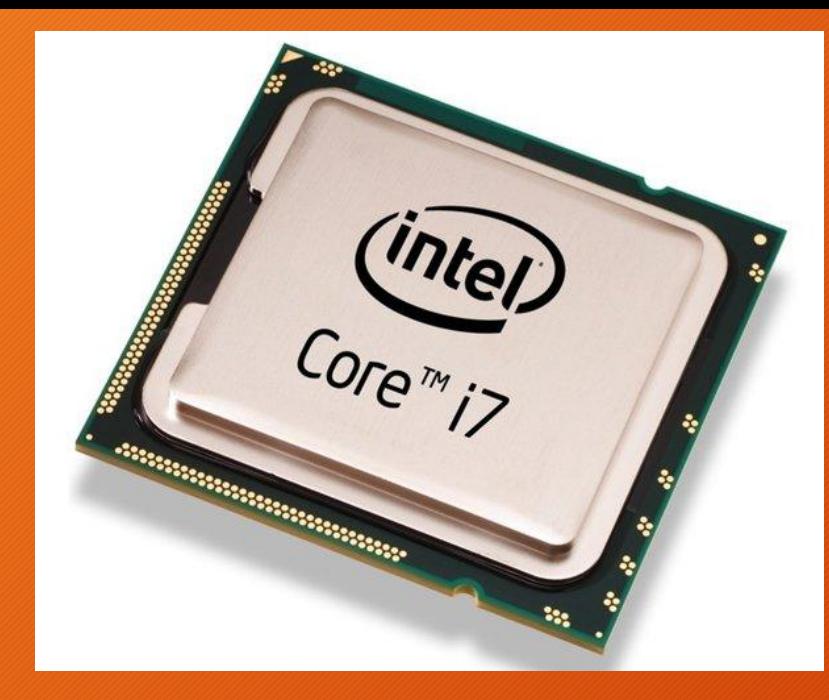

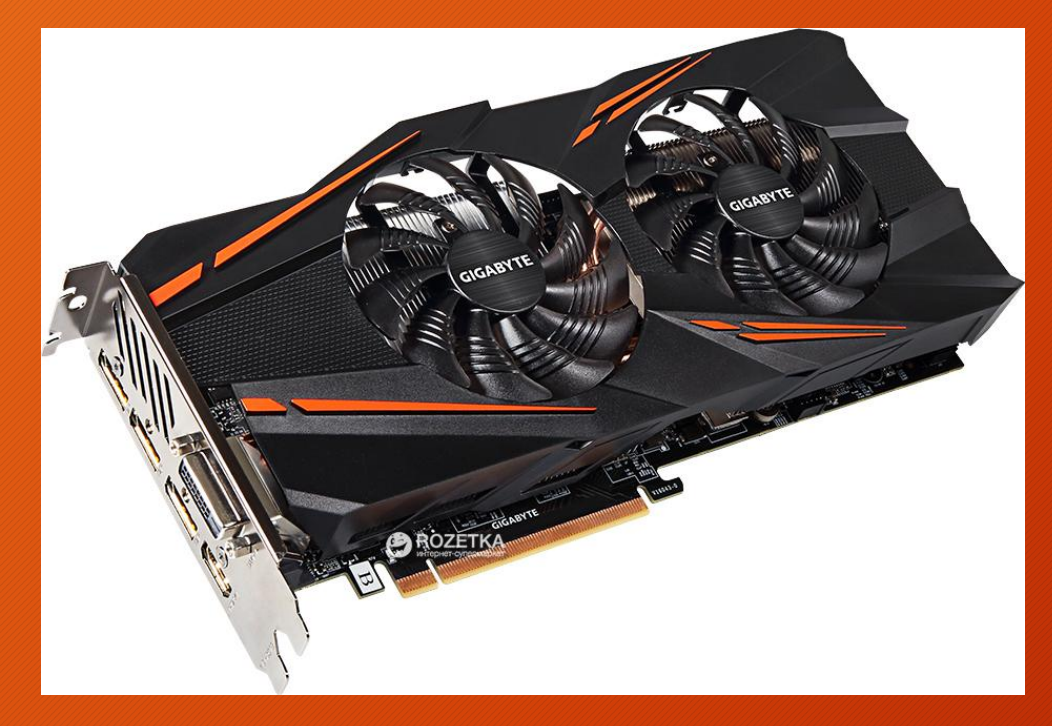

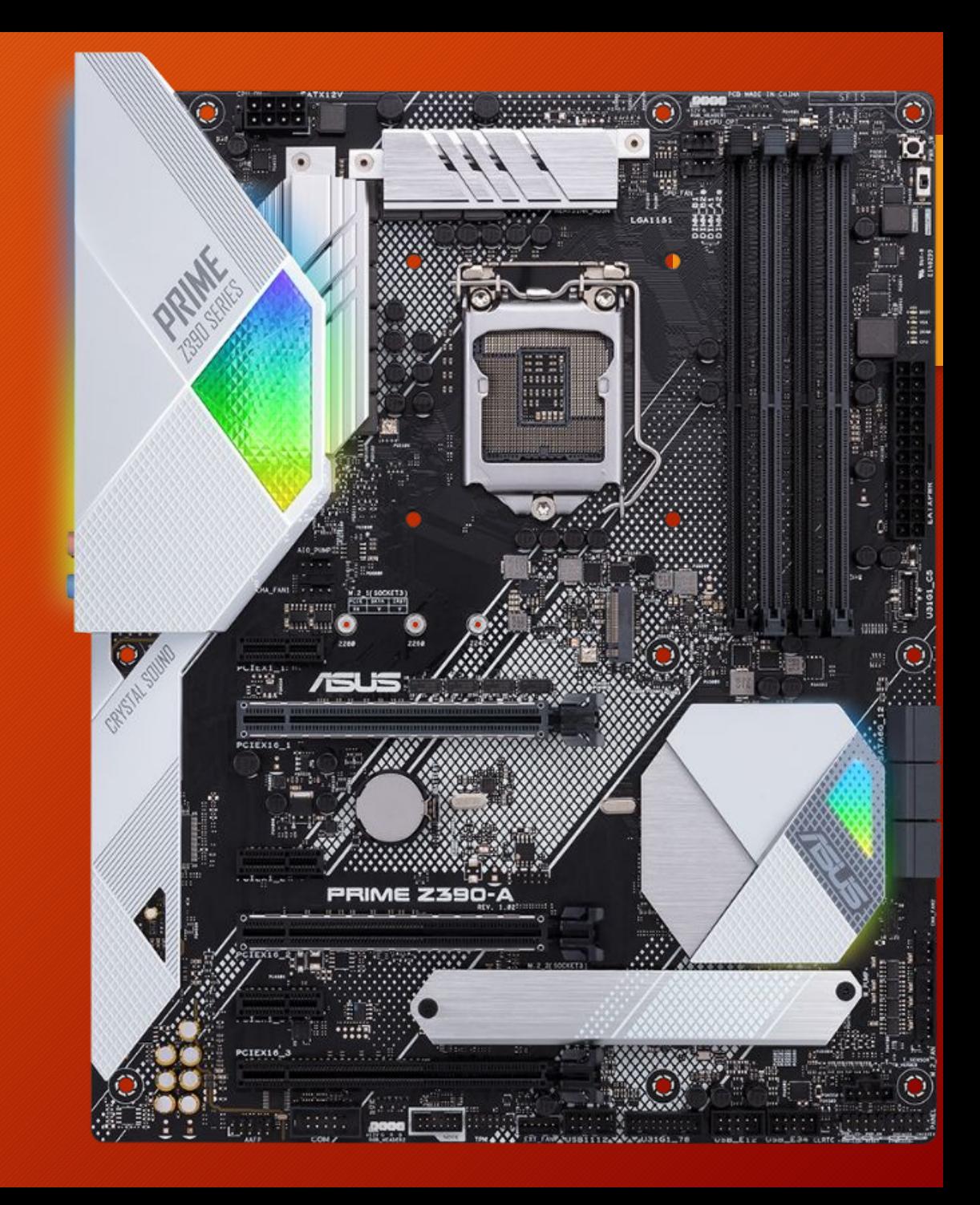

## Подбирает выгодный вариант

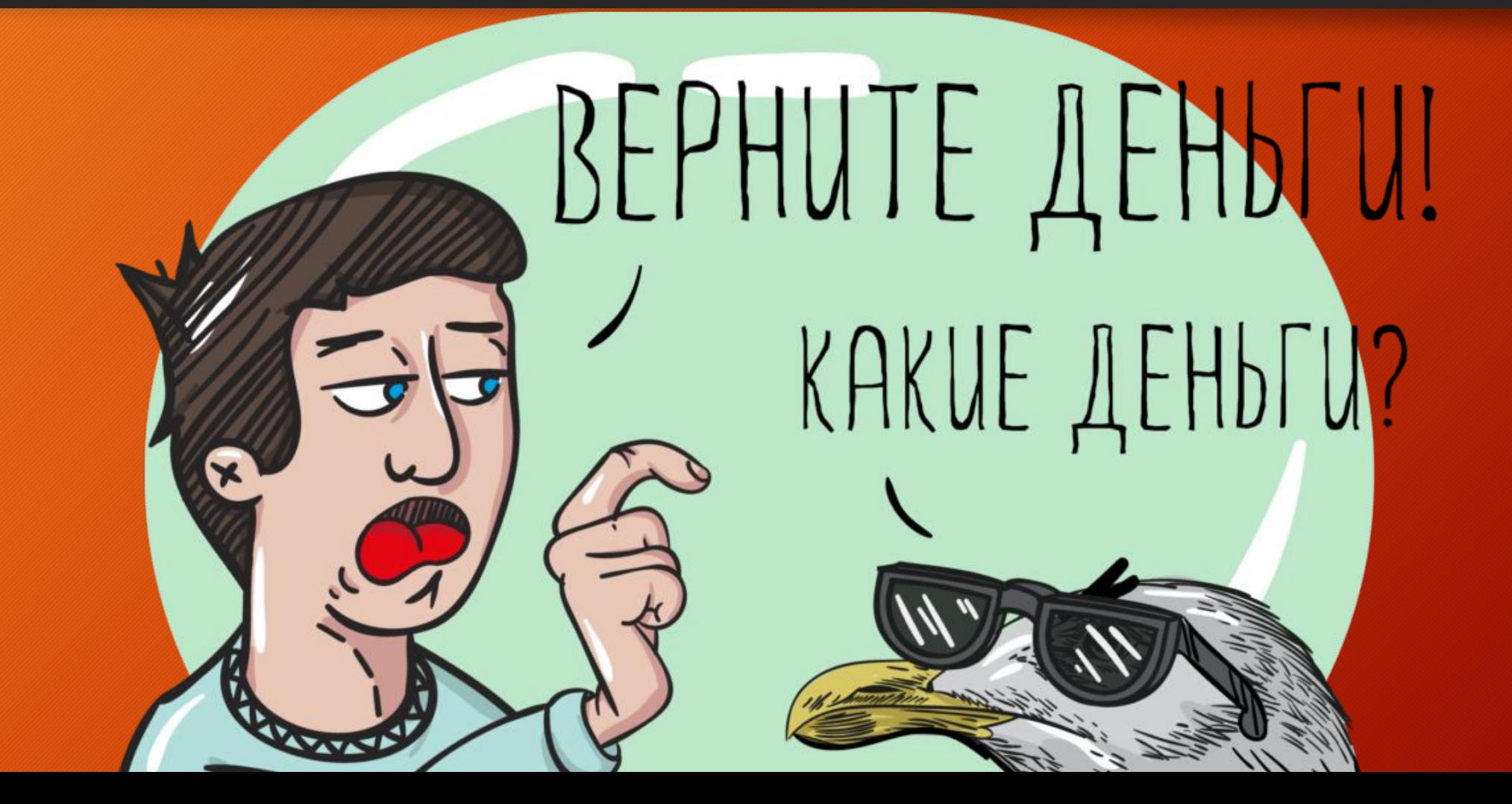

# Что же делать?

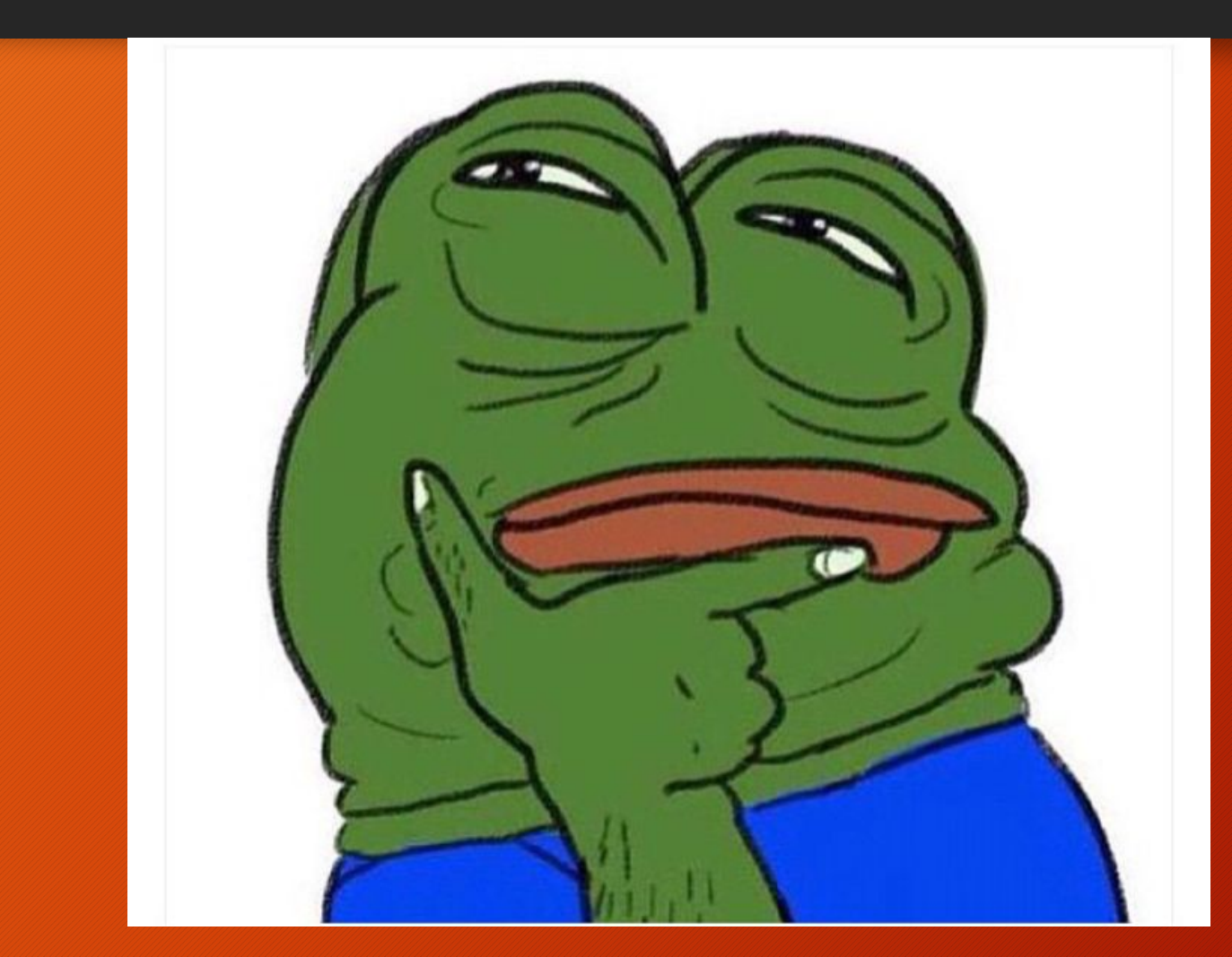

# Есть выход

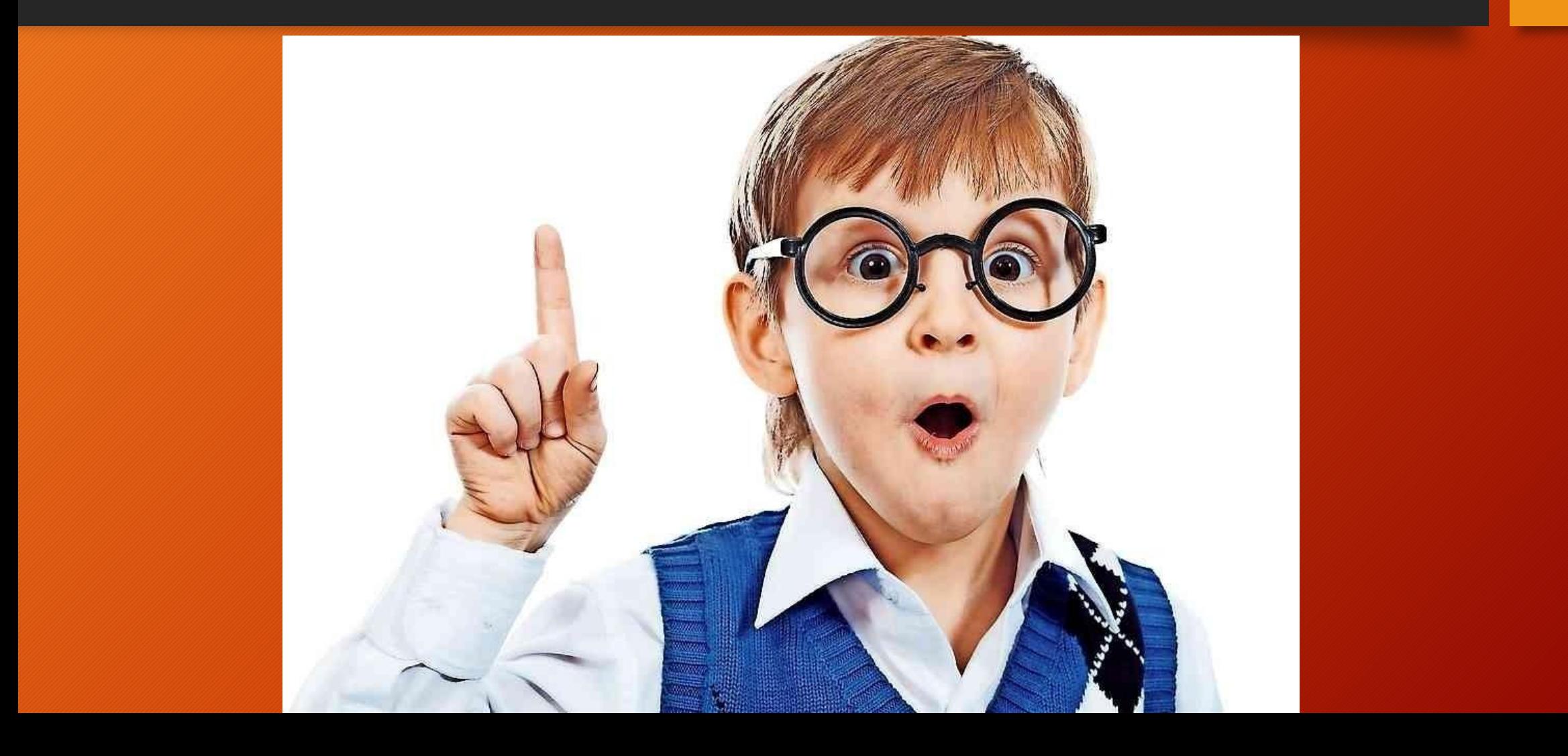

#### Как же выглядит наш бот?

•Скриншот чата с ботом со стороны пользователя.

#### Как мы это сделали?

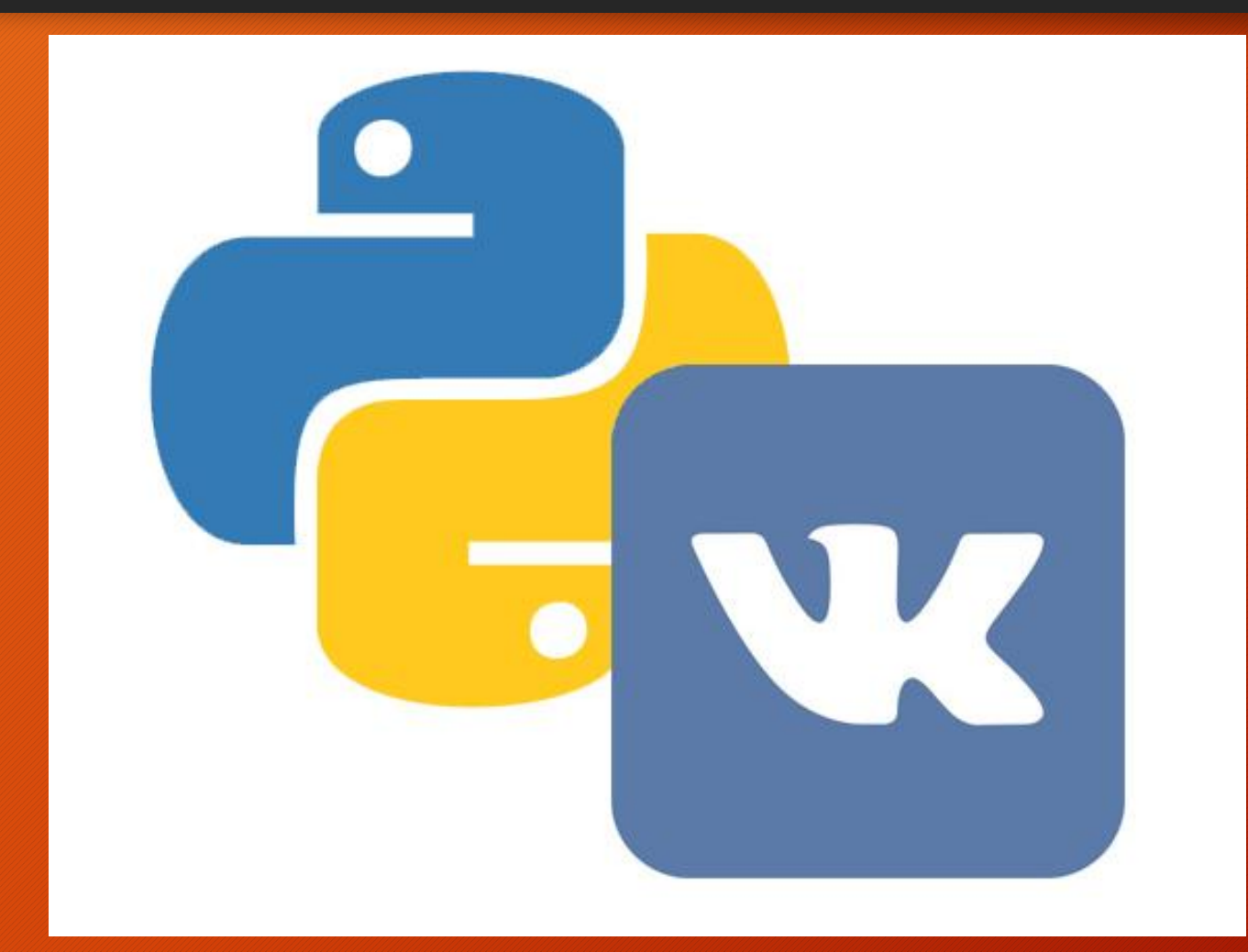

### Какие библиотеки использовались

1. Beautiful Soup 2. vk\_api 3. random 4. time 5. json 6. requests

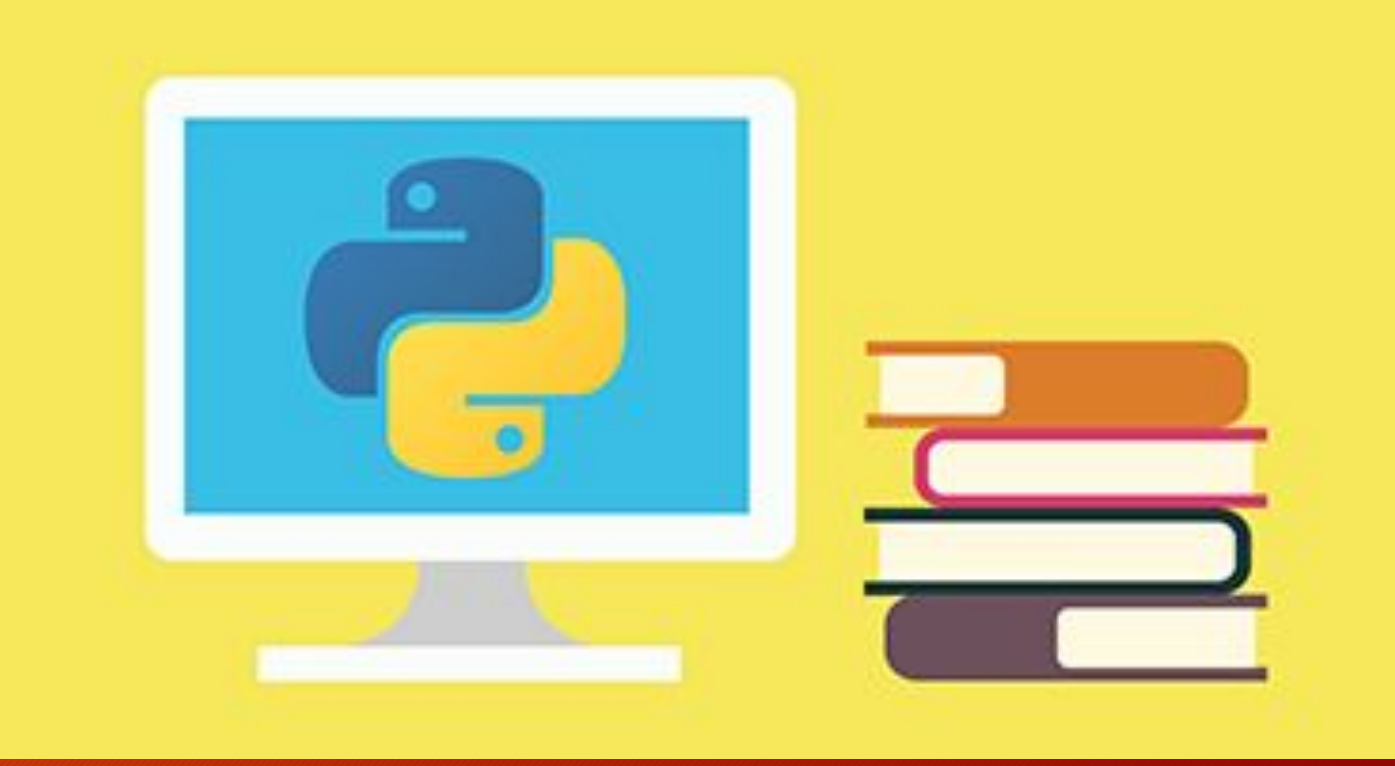

## Как работает функция «Новости»

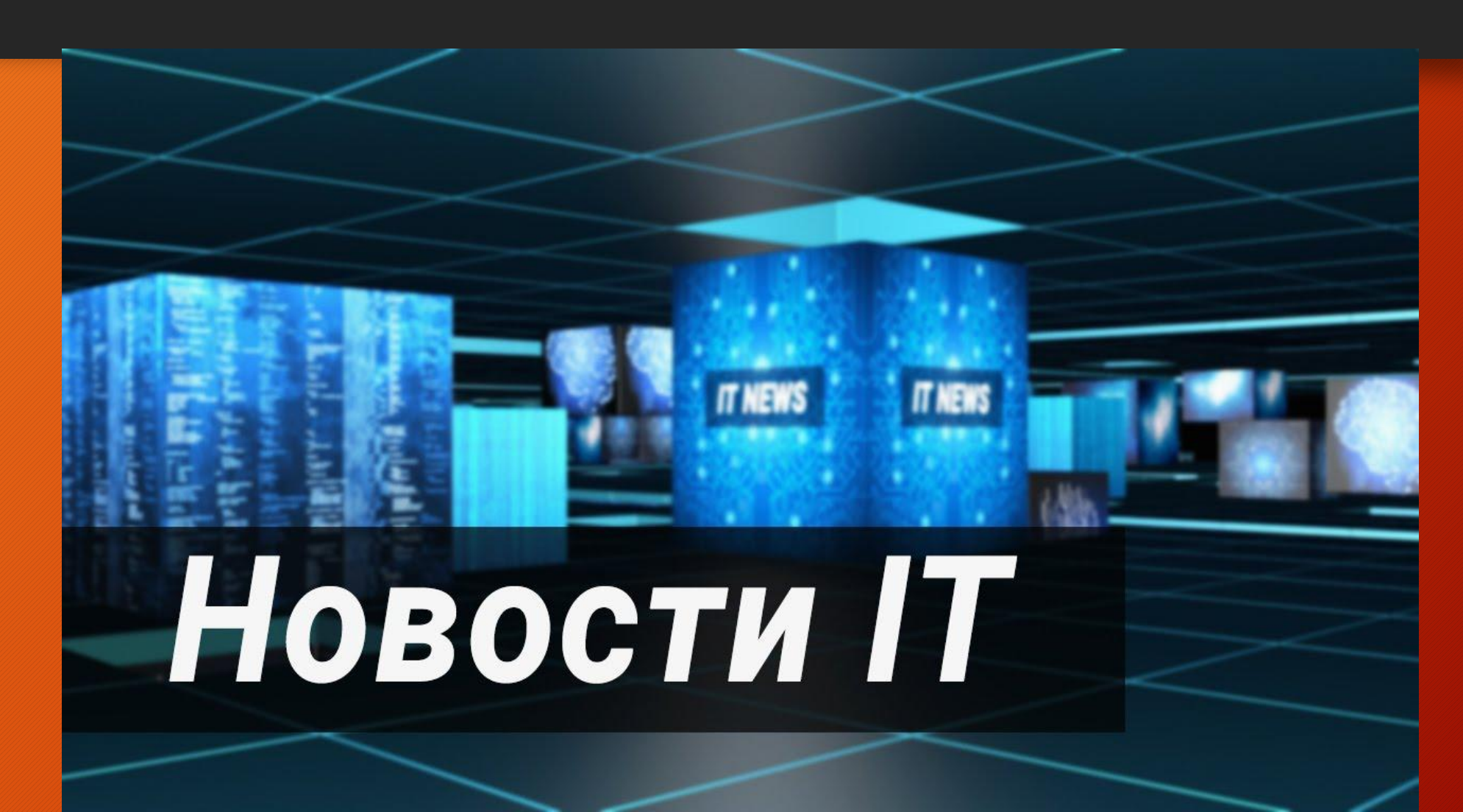

## Как работает функция «Сборка ПК»

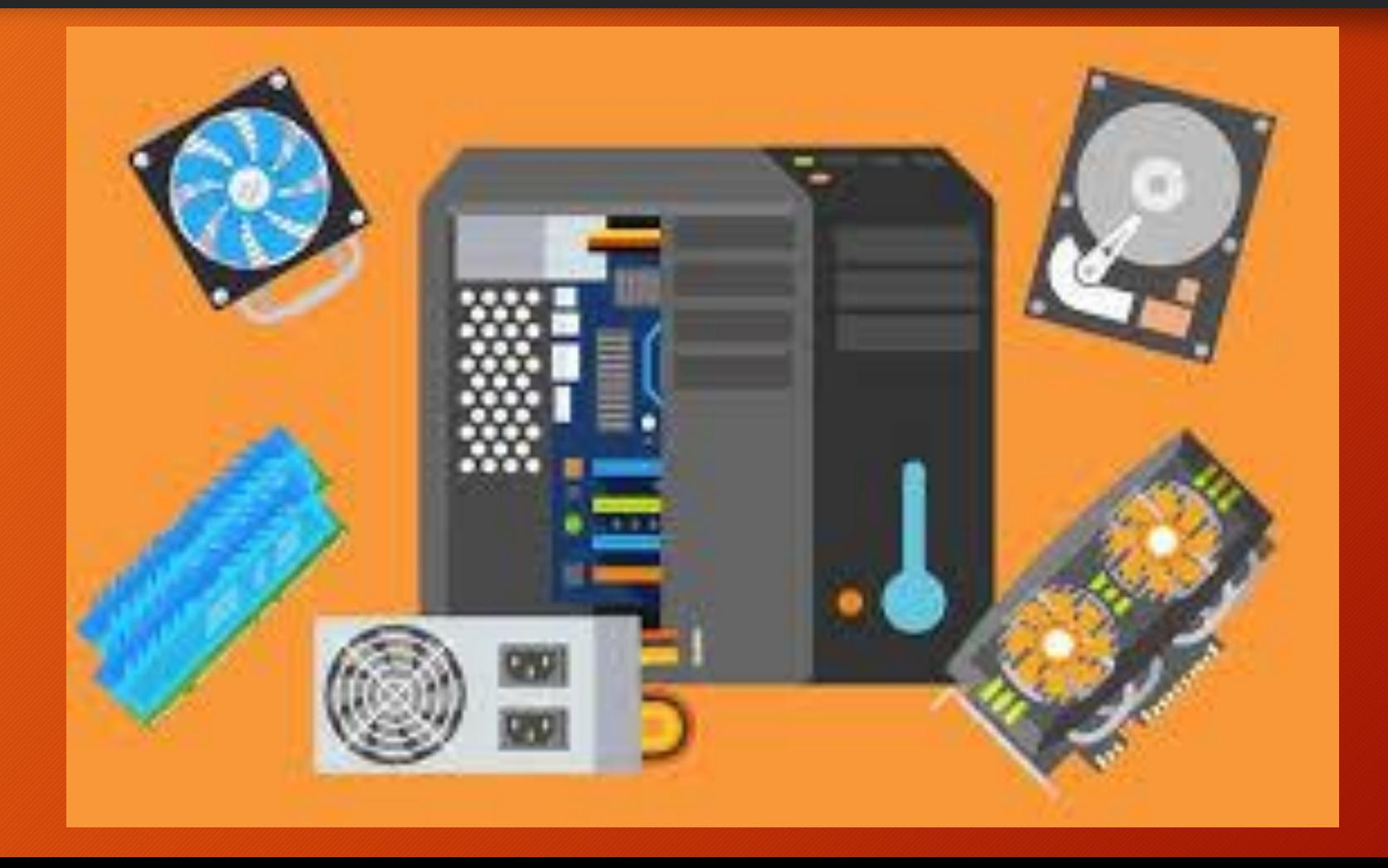

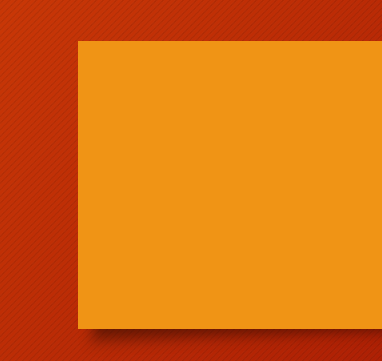

# **Спасибо за внимание!**